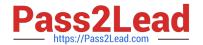

# 6209<sup>Q&As</sup>

Avaya Aura Contact Center CCT and Multimedia Implementation

# Pass Avaya 6209 Exam with 100% Guarantee

Free Download Real Questions & Answers PDF and VCE file from:

https://www.pass2lead.com/6209.html

100% Passing Guarantee 100% Money Back Assurance

Following Questions and Answers are all new published by Avaya
Official Exam Center

- Instant Download After Purchase
- 100% Money Back Guarantee
- 365 Days Free Update
- 800,000+ Satisfied Customers

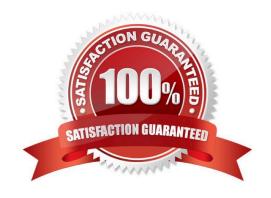

# https://www.pass2lead.com/6209.html

2024 Latest pass2lead 6209 PDF and VCE dumps Download

#### **QUESTION 1**

The technician needs to install an Avaya Aura Contact center in a co-resident configuration to support a contact center with less than 200 agents or less than 12000 calls per hour. The Contact Center Support Multimedia Outbound and Universal Networking. The co-resident applications link through Contact Center Manager Server, License Manager, Contact Center Manager infrastructure, Communication Control Toolkit, Contact Center Multimedia, Server Utility and Avaya Media Server. For this installation, what is the drive letter and size of the hard disk partition required for the Avaya Aura Contact Center application?

| Δ  | $C \cdot V$ | and     | 160 | GB  |
|----|-------------|---------|-----|-----|
| Α. | L \         | a 1110. |     | CIL |

B. D:\ and 80 GB

C. E:\ and 120 GB

D. F:\ and 300 GB

Correct Answer: B

#### **QUESTION 2**

After adding and configuring the Contact Center Multimedia (CCMM) server, additional reports are available to you based on information stored in the CCMM server database. What two new report types are now available for Report Creation under the public report template folder? (Choose two)

- A. Call-by-Call Reports
- B. Multimedia reports
- C. Configuration Reports
- D. Agent Performance Reports
- E. Outbound Reports
- F. Contact Summary Reports

Correct Answer: BE

#### **QUESTION 3**

You have completed the co-resident installation including Contact Center Manager Administration (CCMA), Contact Center Manager Server (CCMS) and Communication Control Toolkit (CCT). What action is required to set the deployment type in the CCT console?

A. Select the standalone CCT installation (Contact Center only) where CCMM is part of the solution and the OpenQ feature is enabled on the CCMM

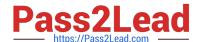

# https://www.pass2lead.com/6209.html

2024 Latest pass2lead 6209 PDF and VCE dumps Download

- B. Select the CCT Installation (Contact Center only) co-resident where CCMM is not part of the solution and the OpenQ feature is disabled on the CCMS
- C. If CCT is installed co-resident with CCMS, the setting is configured automatically, no action is required to set the deployment type
- D. Select the standalone CCT installation (Contact Center or Knowledge Worker) where CCMM is not part of the solution and the OpenQ feature is disabled on

Correct Answer: A

### **QUESTION 4**

A technician has completed a Communication Control Toolkit (CCT) installation. What post install task must be undertaken in order to prevent undesirable issues which may interfere with normal operation of the contact center?

- A. Disable TCP port
- B. Disable Simple Network Management Protocol
- C. Disable the Secure Access Link
- D. Disable Java Runtime Environment updates

Correct Answer: D

#### **QUESTION 5**

Which statement about Contact Center Multimedia is true?

- A. It allows SDK for developers to refine Computer Telephony Integration (CTI) applications
- B. It allows supervisors and contact center administrators to manage multimedia traffic
- C. It helps with implementing CTI for installs and browser based web integration
- D. It is used to administer the server and to monitor contact center performance using a browser based interface

Correct Answer: B

Latest 6209 Dumps

6209 PDF Dumps

6209 Study Guide